## **Serveurs de déploiement Microsoft WDS**

Ce serveur est destiné à fournir une solution de déploiement d'image pour les STAs et les serveurs Microsoft.

[Notes d'installation et de configuration de Microsoft WDS](/doku.php/wds/install)

From: [/](#page--1-0) - **Documentation du BTS SIO**

Permanent link: **</doku.php/wds/accueil>**

Last update: **2013/10/14 21:19**

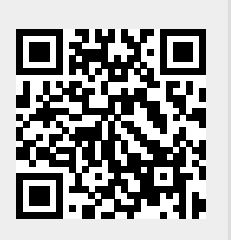